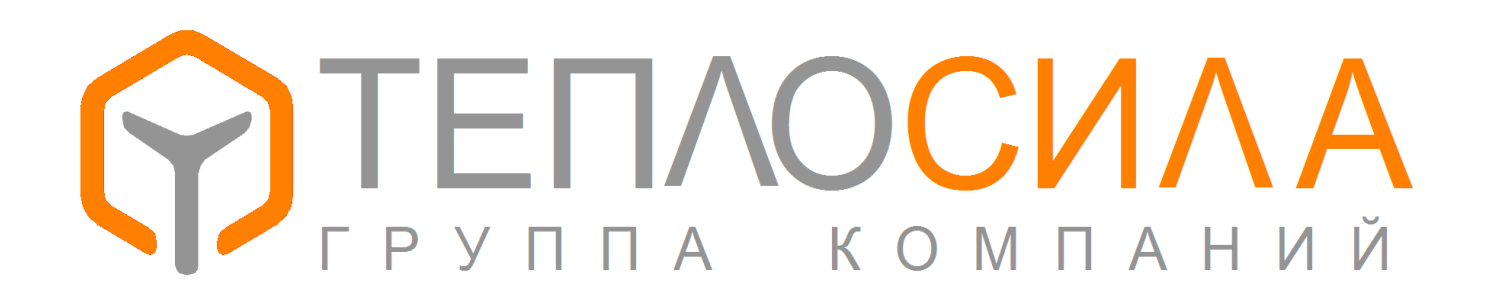

Модуль управления многофункциональный

**TTR-02A** 

Протокол обмена данных

Программа 01-04.хх.

## Введение.

Модуль управления TTR-02A подключается по интерфейсу RS-485 к сети Modbus-RTU/ASCII в качестве ведомого устройства. В руководстве приведены адреса и способ доступа к данным модуля.

Для уточнения протокола Modbus, обратитесь к спецификациям на сайте modbus.org.

Весь протокол относится к приложению 01 версии 04.xx (программа 01-04.xx).

Параметры обмена: 8бит данных, без четности, два стоп бита. Скорость подключения выбирается из ряда 115200, 19200, 9600, 2400 бит/с. Сетевой адрес от 1 до 246 задается в настройках. Модули принимают команды по нулевому адресу, но не отвечают. Все модули всегда отвечают на адрес 247 (0xF7). Ожидать ответ на запрос необходимо не менее 300мс.

Доступные коды функций для обмена приведены в таблице 1.

Таблица 1 - коды команд обмена данными модуля

| код  | ФУНКЦИЯ                  | назначение                         |
|------|--------------------------|------------------------------------|
| 0x03 | READ HOLDING REGISTERS   | Чтение текущих данных и параметров |
| 0x10 | WRITE MULTIPLY REGISTERS | Сохранение параметров              |
| 0x14 | READ FILE RECORD         | Чтение архивов                     |

При обмене используются следующие типы данных, старший байт первый:

UINT16 - беззнаковое двухбайтное значение;

INT16 - знаковое двухбайтное значение;

UINT32 - беззнаковое четырехбайтное значение;

STRING - последовательность знаков ASCII в кодировке Windows - 1251.

Текущие данные и параметры настройки модуля управления отражены в регистры Modbus по группам. Каждая группа параметров защищена контрольной суммой. При сбое возникает ошибка технической неисправности. В каждой структуре есть 32-битное поле DateTime, которое определяет время последнего изменения данных. Формат поля показан на рис. 1. Для архивных записей вместо контроля используется день недели.

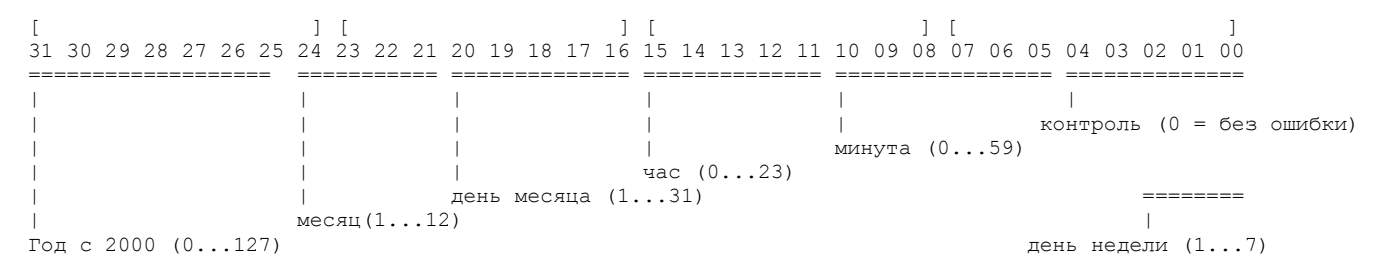

Рис 1 - формат поля DateTime.

Адрес регистра вычисляется по формуле Адрес = Регистр - 40000 - 1.

## **1. Идентификация.**

Для идентификации модуля можно использовать две структуры данных (см. табл. 2). Строка по нулевому адресу дает информацию о программном обеспечении. Доступ только по чтению. Остальные данные идентифицируют конкретный прибор. Регистры 40301 – 40302 устанавливаются модулем, регистры 40309 – 40348 доступны по чтению (функция 3) и по записи (функция 16).

\_\_\_\_\_\_\_\_\_\_\_\_\_\_\_\_\_\_\_\_\_\_\_\_\_\_\_\_\_\_\_\_\_\_\_\_\_\_\_\_\_\_\_\_\_\_\_\_\_\_\_\_\_\_\_\_\_\_\_\_\_\_\_\_\_\_\_\_\_\_\_\_\_\_\_\_\_\_\_\_\_\_\_\_\_\_\_\_\_\_\_\_\_\_\_\_\_\_\_\_

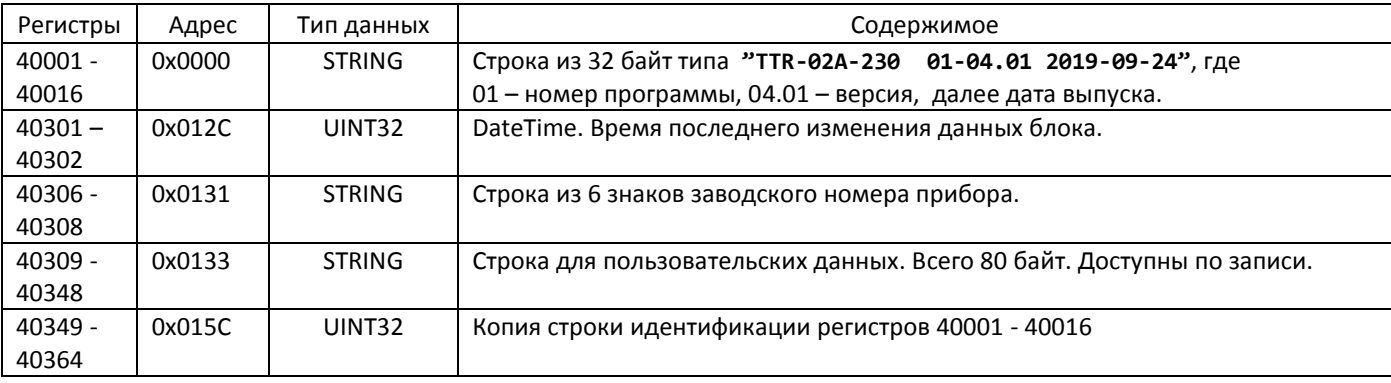

Таблица 2 – идентификация ПО и модуля.

Пример чтения строки идентификации:

>>> F7 03 00 00 00 10 50 90

<<< F7 03 20 54 54 52 2D 30 32 41 2D 32 33 30 20 20 30 31 2D 30 34 2E 30 31 20 32 30 31 39 2D 30 39 2D 32 34 C6 D5 Прочитана строка "TTR-02A-230 01-04.01 2019-09-24".

Пример чтения блока идентификации:

>>> F7 03 01 2C 00 40 90 99

<<< F7 03 80 27 3E 73 40 FE F2 F7 B9 00 00 31 31 31 31 31 31 CC E8 ED F1 EA 2C 20 CB EE E3 EE E9 F1 EA E8 E9 20 F2 F0 E0 EA F2 20 32 32 E0 20 EA EE F0 EF 2E 32 00 00 00 00 00 00 00 00 00 00 00 00 00 00 00 00 00 00 00 00 00 00 00 00 00 00 00 00 00 00 00 00 00 00 00 00 00 00 00 00 00 00 00 00 00 00 00 54 54 52 2D 30 32 41 2D 32 33 30 20 20 30 31 2D 30 34 2E 30 31 20 32 30 31 39 2D 30 39 2D 32 34 7C EB

Прочитаны следующие данные: время изменения 30-09-2019 14:26, без ошибок, заводской номер – «111111», пользовательский текст – «Минск, Логойский тракт 22а корп.2», версия программы «TTR-02A-230 01-04.01 2019-09-24».

# 2. Текущие данные.

В блоке текущих данных (см. табл. 3) представлены данные измерений, битовые поля состояния системы и др.

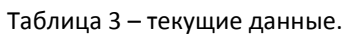

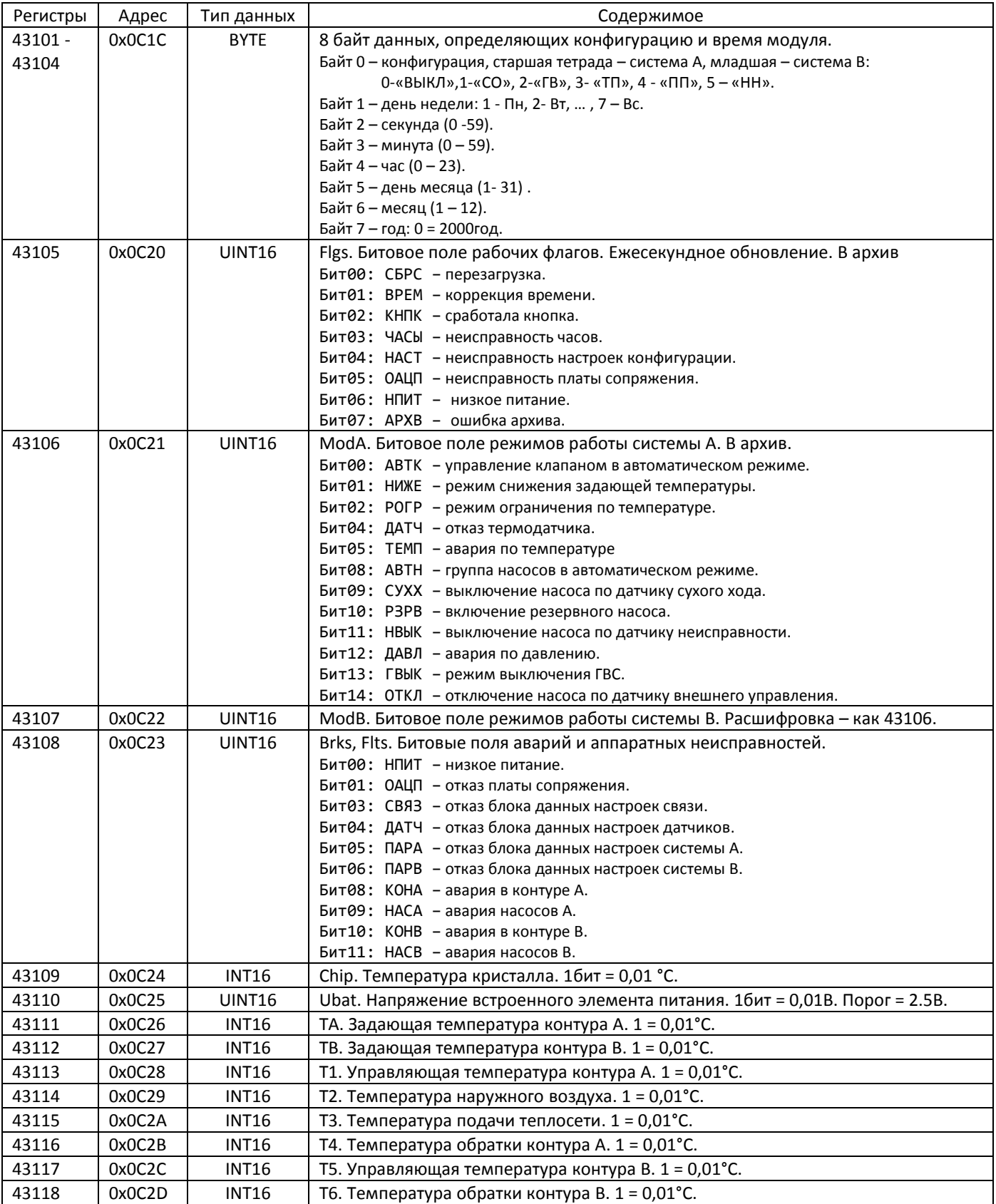

Температуры кодируются в дополнительном коде с точностью 0.01°С (1°С = 100). Существуют особые коды для распознавания ошибок. Все температуры равные или меньше 0xE000 = -81,92 °С считаются ошибочными. Код 0xA000 = -245,76 °С означает, что датчик температуры закорочен, код 0xC000 = -163,84 °С обозначает обрыв датчика.

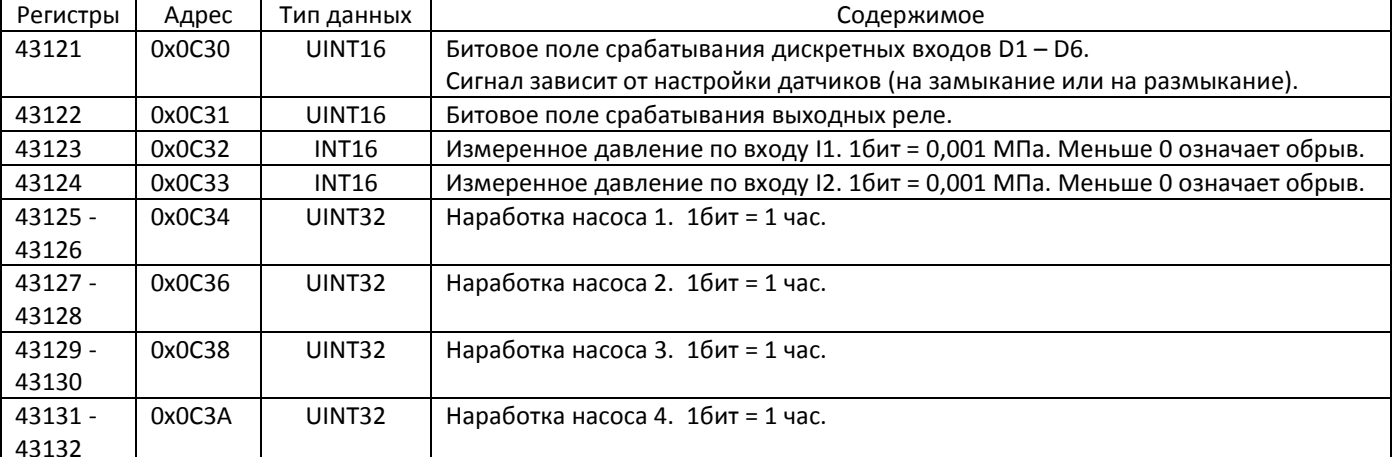

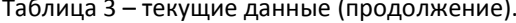

#### Пример чтения блока текущих значений:

>>> F7 03 OC1C 0020 9212

<<< F7 03 40 1203 1A30 0902 0A13 0000 0000 0000 0000 0D7E 0139 187B 1388 15C4 FD06 1627 ODBE OEC8 10D4 E000 E000 0000 0000 E000 E000 0000 0042 0000 002F 0000 0038 0000 003A 812D

Прочитано: конфигурация - «СО+ГВ»; текущее время - 02-10-2019 09:48:26 Ср: питание часов 3.13 В. температура модуля 34.5 °С. температуры задающие ТА = 62,7 °С, ТВ = 50,0 °С, температуры измеренные Т1 = 55,7 °С, Т2 = -7,6 °С, Т3 = 56,7 °С, Т4 = 35,2 °С, Т5 = 37,8 °С, Т6 = 43,1 °С, давления Р1 и Р2 – обрыв, наработка насосов 66, 47, 56 и 58 часов.

### 3. Установка часов модуля.

Установка часов производится записью в регистры 43101 - 43104 значений времени функцией 16 Modbus. Байт конфигурации при записи игнорируется.

Пример установки часов в состояние 2 Окт 2019 10:30:25 Ср: >>> F7 10 OC1C 0004 08 00 03 19 1E 0A 02 0A 13 7C61  $<<$  F7 10 0C1C 0004 17CA

## 4. Управление передвижением клапанов.

Записью в регистры 41601 и 41602 значений можно управлять перемещением клапанов. См. табл. 4.

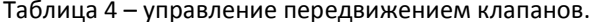

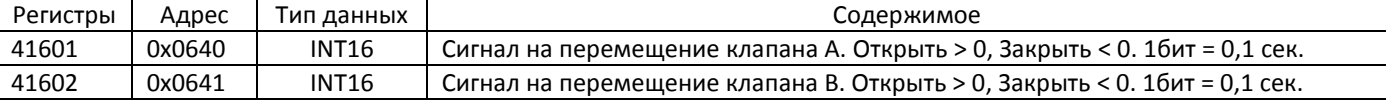

Пример команды на открытие клапана А на 0,6 сек.:

>>> F7 10 0640 0001 02 0006 6136 <<< F7 10 0640 0001 1403

Пример команды на закрытие клапана В на 0,5 сек.:

>>> F7 10 0641 0001 02 FFFB E096 <<< F7 10 0641 0001 45 C3

## **5. Параметры связи.**

Блок настроек связи представлен в таблице 5. Регистры 40601 – 40602 устанавливаются модулем, регистры 40603 – 40606 доступны по чтению (функция 3) и по записи (функция 16).

\_\_\_\_\_\_\_\_\_\_\_\_\_\_\_\_\_\_\_\_\_\_\_\_\_\_\_\_\_\_\_\_\_\_\_\_\_\_\_\_\_\_\_\_\_\_\_\_\_\_\_\_\_\_\_\_\_\_\_\_\_\_\_\_\_\_\_\_\_\_\_\_\_\_\_\_\_\_\_\_\_\_\_\_\_\_\_\_\_\_\_\_\_\_\_\_\_\_\_\_

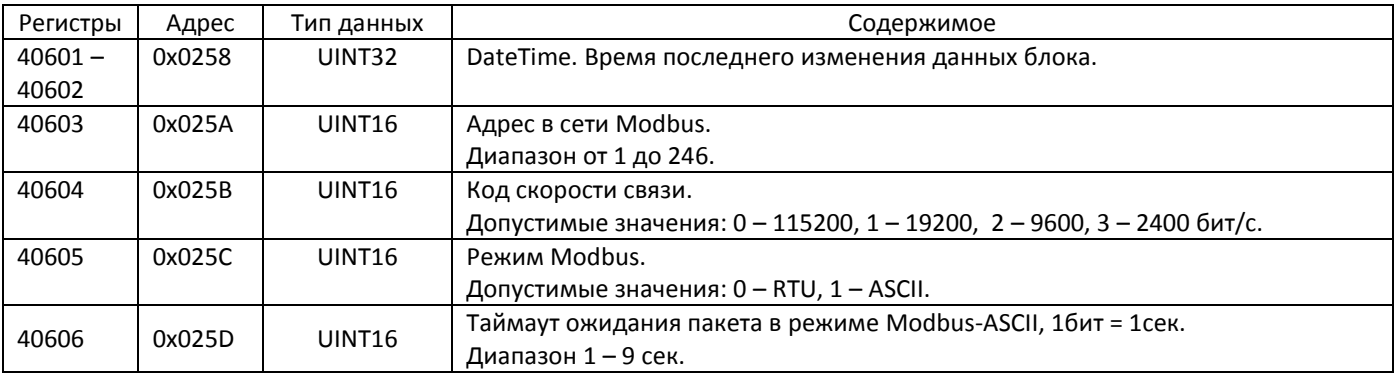

Таблица 5 – связные параметры.

Пример чтения блока параметров связи:

COM7: >>> F7 03 0258 0006 5135

COM7: <<< F7 03 0C 273E 71A0 0001 0000 0000 0001 2043

Прочитаны следующие данные: время изменения 30-09-2019 14:13, адрес равен 1, скорость 115200, режим RTU, таймаут 1 сек.

## **6. Параметры датчиков.**

Блоки настроек измерителя TTR-02A представлены в таблице 6. Регистры 40801 – 40802 устанавливаются модулем, регистры 40803 – 40814 доступны по чтению (функция 3) и по записи (функция 16).

| Регистры  | Адрес  | Тип данных         | Содержимое                                                                            |
|-----------|--------|--------------------|---------------------------------------------------------------------------------------|
| $40801 -$ | 0x0320 | UINT32             | DateTime. Время последнего изменения данных блока.                                    |
| 40802     |        |                    |                                                                                       |
| 40803     | 0x0322 | UINT <sub>16</sub> | Битовое поле настройки дискретных входов.                                             |
|           |        |                    | Бит = 0 - датчик работает на размыкание, бит = 1 - на замыкание.                      |
| 40804     | 0x0323 | UINT <sub>16</sub> | Тип термодатчика.                                                                     |
|           |        |                    | Допустимые значения: 0 - Pt1000, 1 - Pt500.                                           |
| 40805     | 0x0324 | UINT16             | Тип датчика давления Р1.                                                              |
|           |        |                    | Допустимые значения: 0 – Нет, 1 – 0,16 МПа, 2 – 0,25 МПа, 3 – 0,40 МПа, 4 – 0,60 МПа, |
|           |        |                    | 5 – 1,0 МПа, 6 – 1,6 МПа, 7 – 2,5 МПа                                                 |
| 40806     | 0x0325 | UINT <sub>16</sub> | Тип датчика давления Р2.                                                              |
|           |        |                    | Допустимые значения: 0 – Нет, 1 – 0,16 МПа, 2 – 0,25 МПа, 3 – 0,40 МПа, 4 – 0,60 МПа, |
|           |        |                    | $5 - 1,0$ M <sub>Ta</sub> , $6 - 1,6$ M <sub>Ta</sub> , $7 - 2,5$ M <sub>Ta</sub>     |
| 40809     | 0x0328 | <b>INT16</b>       | Смещение 1 (компенсация термодатчика Т1). 1бит = 0,01°С.                              |
|           |        |                    | Диапазон от -9,9 °С до 9,9 °С                                                         |
| 40810     | 0x0329 | <b>INT16</b>       | Смещение 2 (компенсация термодатчика Т2).                                             |
| 40811     | 0x032A | INT <sub>16</sub>  | Смещение 3 (компенсация термодатчика Т3).                                             |
| 40812     | 0x032B | INT <sub>16</sub>  | Смещение 4 (компенсация термодатчика Т4).                                             |
| 40813     | 0x032C | INT <sub>16</sub>  | Смещение 5 (компенсация термодатчика Т5).                                             |
| 40814     | 0x032D | <b>INT16</b>       | Смещение 6 (компенсация термодатчика Т6).                                             |

Таблица 6 – параметры настройки датчиков TTR-02A.

Пример чтения блока настроек датчиков:

>>> F7 03 0320 0010 511E

<<< F7 03 20 2744 7C40 0033 0000 0006 0005 E805 0000 0000 000A 0000 0000 0000 0000 0000 0000 9D23 Прочитаны следующие данные: время изменения 04-10-2019 15:34, дискретные входы D1, D2, D5, D6 – на замыкание, D3, D4 – на размыкание, тип термодатчика Pt1000, датчик P1 - 1,6МПа, датчик Р2 – 1,0 МПа, смещение Т2 равно 0,1 °С, остальные 0.

# 7. Настройки системы.

Блок параметров контура представлен в таблице 7. Допустимые значения параметров контролируются программой модуля. В случае выхода из допустимого диапазона параметр принимает начальное значение.

Для различных конфигураций используются общие регистры. Если не оговорено, значение регистра одинаково во всех конфигурациях, или не используется.

Настройки системы А занимают диапазон регистров 41101 - 41170 (адреса 1100 - 1169), настройки системы В занимают диапазон 41301 - 41370 (адреса 1300 - 1369). В таблице 6 показаны параметры системы А.

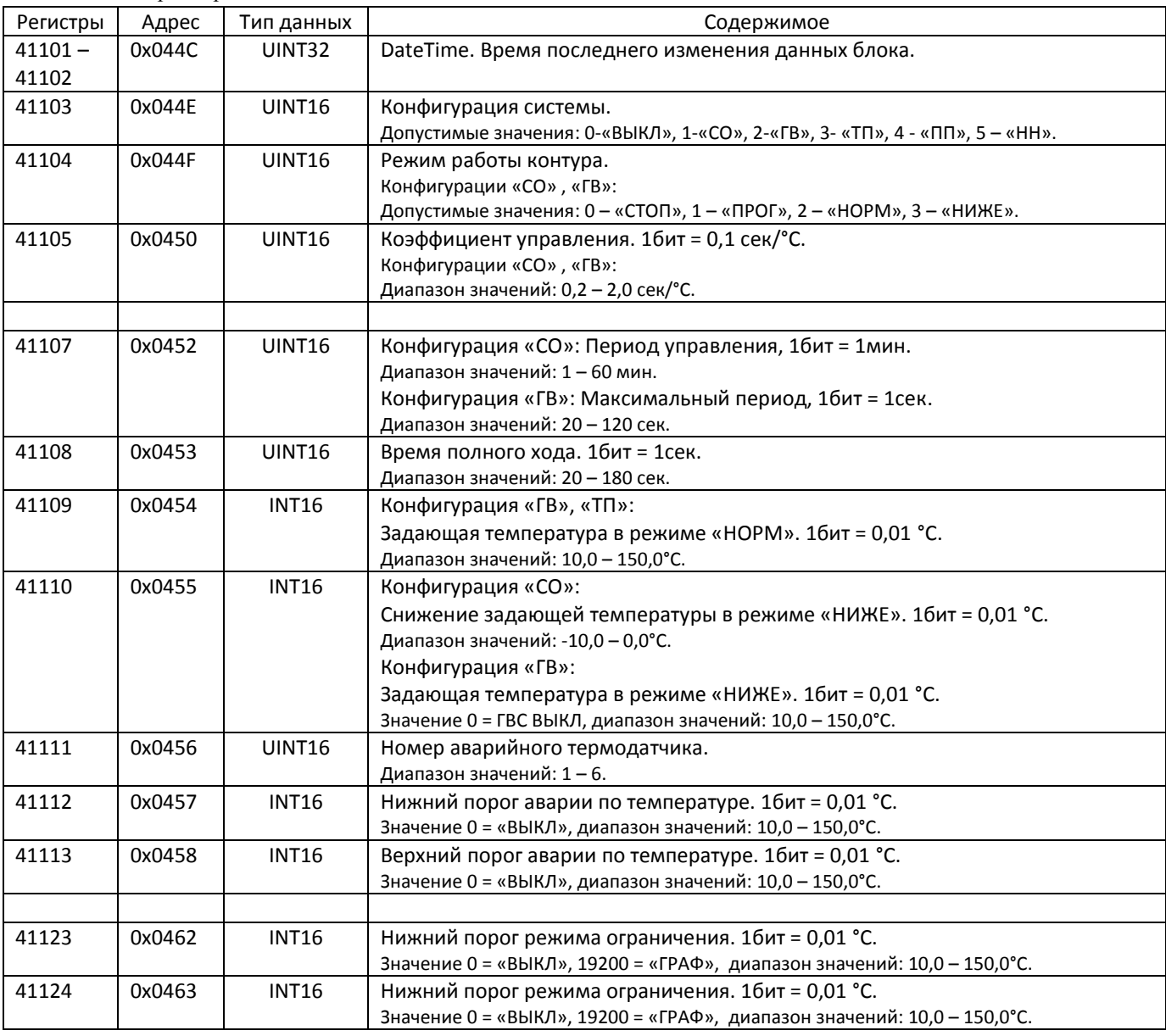

Таблица 7 - параметры системы А.

Температурный график и график ограничения используются при конфигурировании системы по типу «СО». Параметры настройки графиков приведены в продолжении таблицы 7.

\_\_\_\_\_\_\_\_\_\_\_\_\_\_\_\_\_\_\_\_\_\_\_\_\_\_\_\_\_\_\_\_\_\_\_\_\_\_\_\_\_\_\_\_\_\_\_\_\_\_\_\_\_\_\_\_\_\_\_\_\_\_\_\_\_\_\_\_\_\_\_\_\_\_\_\_\_\_\_\_\_\_\_\_\_\_\_\_\_\_\_\_\_\_\_\_\_\_\_\_

| Регистры | Адрес  | Тип данных   | Содержимое                                                              |
|----------|--------|--------------|-------------------------------------------------------------------------|
| 41114    | 0x0459 | <b>INT16</b> | Максимум температурного графика Tco = f(T2). 1бит = 0,01 °С.            |
|          |        |              | Диапазон значений: 10,0 - 150,0°С.                                      |
| 41115    | 0x045A | <b>INT16</b> | Точка 1 температурного графика Tco = f(-25 °C).                         |
|          |        |              | Диапазон значений: 10,0 - 150,0°С.                                      |
| 41116    | 0x045B | <b>INT16</b> | Точка 2 температурного графика Tco = f(-15 °С).                         |
|          |        |              | Диапазон значений: 10,0 - 150,0°С.                                      |
| 41117    | 0x045C | <b>INT16</b> | Точка 3 температурного графика Tco = f(-5 °С).                          |
|          |        |              | Диапазон значений: 10,0 - 150,0°С.                                      |
| 41118    | 0x045D | <b>INT16</b> | Точка 4 температурного графика Tco = f(0 °C).                           |
|          |        |              | Диапазон значений: 10,0 - 150,0°С.                                      |
| 41119    | 0x045E | <b>INT16</b> | Точка 5 температурного графика Tco = f(5 °C).                           |
|          |        |              | Диапазон значений: 10,0 - 150,0°С.                                      |
| 41120    | 0x045F | <b>INT16</b> | Точка 6 температурного графика Tco = f(10 °C).                          |
|          |        |              | Диапазон значений: 10,0 - 150,0°С.                                      |
| 41121    | 0x0460 | <b>INT16</b> | Минимум температурного графика Tco = f(T2). 1бит = 0,01 °С.             |
|          |        |              | Диапазон значений: 10,0 - 150,0°С.                                      |
| 41122    | 0x0461 | <b>INT16</b> | Смещение температурного графика Tco = f(T2). 1бит = 0,01 °С.            |
|          |        |              | Диапазон значений: -9,9 - +9,9°С.                                       |
| 41123    | 0x0462 | <b>INT16</b> | Нижний порог режима ограничения. 1бит = 0,01 °С.                        |
|          |        |              | Значение 0 = «ВЫКЛ», 19200 = «ГРАФ», диапазон значений: 10,0 - 150,0°С. |
| 41124    | 0x0463 | <b>INT16</b> | Нижний порог режима ограничения. 1бит = 0,01 °С.                        |
|          |        |              | Значение 0 = «ВЫКЛ», 19200 = «ГРАФ», диапазон значений: 10,0 - 150,0°С. |
| 41125    | 0x0464 | <b>INT16</b> | Максимум графика ограничения Тог = f(Т3), f(Т2). $16$ ит = 0,01 °С.     |
|          |        |              | Диапазон значений: 10,0 - 150,0°С.                                      |
| 41126    | 0x0465 | <b>INT16</b> | Точка 1 графика ограничения Тог = f(120 °С).                            |
|          |        |              | Диапазон значений: 10,0 - 150,0°С.                                      |
| 41127    | 0x0466 | <b>INT16</b> | Точка 2 графика ограничения Тог = f(100 °С).                            |
|          |        |              | Диапазон значений: 10,0 - 150,0°С.                                      |
| 41128    | 0x0467 | <b>INT16</b> | Точка 3 графика ограничения Тог = f(90 °С).                             |
|          |        |              | Диапазон значений: 10,0 - 150,0°С.                                      |
| 41129    | 0x0468 | <b>INT16</b> | Точка 4 графика ограничения Тог = f(80 °С).                             |
|          |        |              | Диапазон значений: 10,0 - 150,0°С.                                      |
| 41130    | 0x0469 | <b>INT16</b> | Точка 5 графика ограничения Тог = f(75 °С).                             |
|          |        |              | Диапазон значений: 10,0 - 150,0°С.                                      |
| 41131    | 0x046A | <b>INT16</b> | Точка 6 графика ограничения Тог = f(70 °С).                             |
|          |        |              | Диапазон значений: 10,0 - 150,0°С.                                      |
| 41132    | 0x046B | <b>INT16</b> | Минимум графика ограничения Тог = f(T3), f(T2). 1бит = 0,01 °С.         |
|          |        |              | Диапазон значений: 10,0 - 150,0°С.                                      |
| 41133    | 0x046C | <b>INT16</b> | Смещение температурного графика Tco = f(T2). 1бит = 0,01 °С.            |
|          |        |              | Диапазон значений: -9,9 - +9,9°С.                                       |
| 41134    | 0x046D | UINT16       | Разрешение ограничения по теплоносителю.                                |
|          |        |              | Допустимые значения: 0 = Нет, 1 = Да.                                   |

Таблица 7 – параметры системы А, продолжение, параметры графиков.

\_\_\_\_\_\_\_\_\_\_\_\_\_\_\_\_\_\_\_\_\_\_\_\_\_\_\_\_\_\_\_\_\_\_\_\_\_\_\_\_\_\_\_\_\_\_\_\_\_\_\_\_\_\_\_\_\_\_\_\_\_\_\_\_\_\_\_\_\_\_\_\_\_\_\_\_\_\_\_\_\_\_\_\_\_\_\_\_\_\_\_\_\_\_\_\_\_\_\_\_

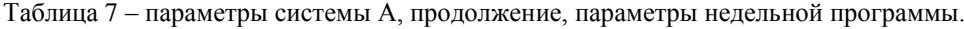

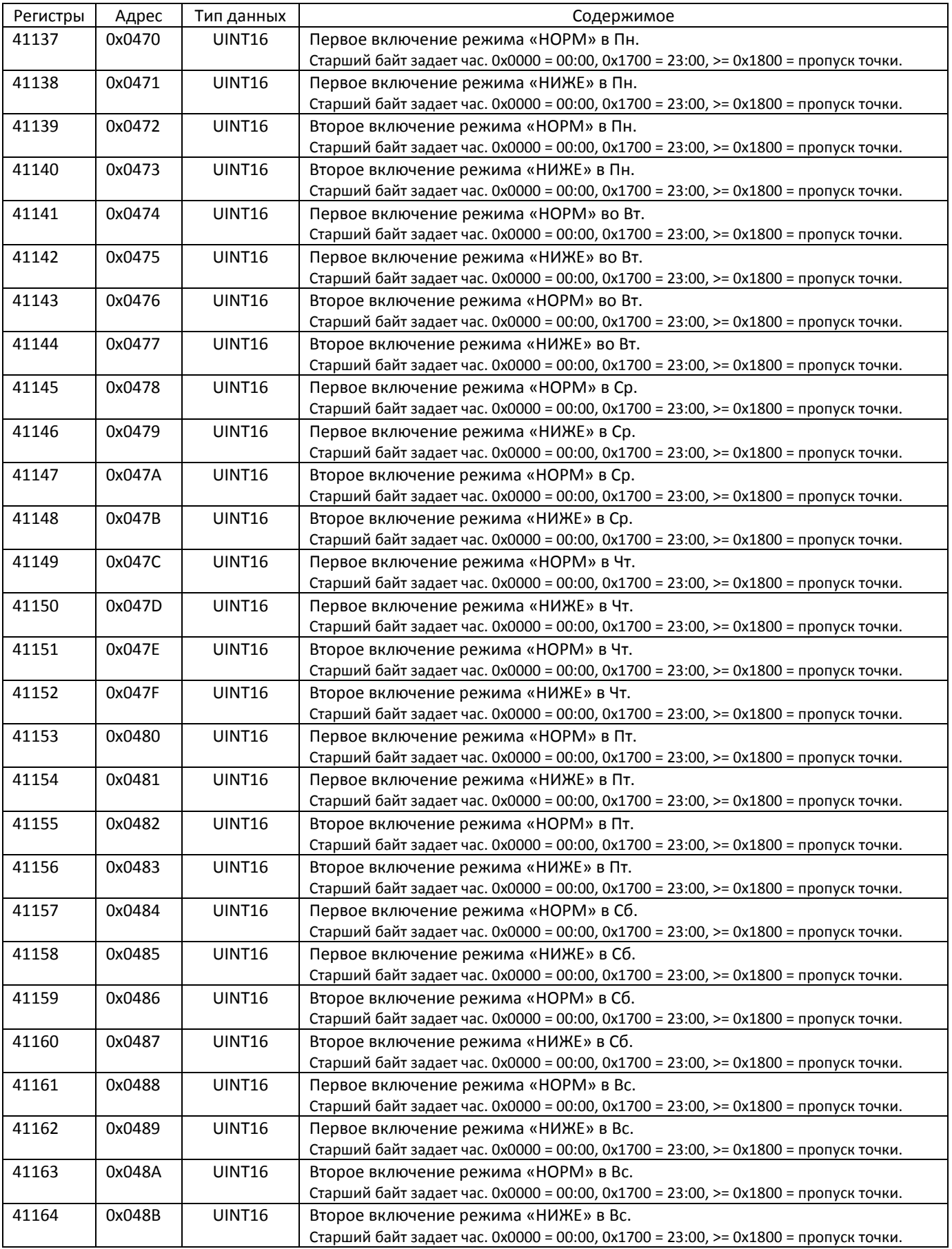

Параметры управления насосами представлены регистрами 41165 - 41170. См. продолжение таблицы 7.

| Регистры | Адрес  | Гип данных    | Содержимое                                                                             |
|----------|--------|---------------|----------------------------------------------------------------------------------------|
| 41165    | 0x048C | <b>UINT16</b> | Режим работы группы насосов.                                                           |
|          |        |               | Значения: 0-«ВЫКЛ», 1-«Н1 пост», 2-«Н2 пост», 3- «Н% мес», 4 - «Н% нед», 5 - «Н% сут». |
|          |        |               |                                                                                        |
| 41167    | 0x048E | <b>UINT16</b> | Время ожидания переключения на резерв. 1бит = 1сек.                                    |
|          |        |               | Диапазон значений: 20 - 180 сек.                                                       |
| 41168    | 0x048F | <b>UINT16</b> | Время перезапуска насосов при выключении. 1бит = 1мин.                                 |
|          |        |               | Значение 0-«ВЫКЛ». Диапазон значений: 10 - 240 мин.                                    |
| 41169    | 0x0490 | INT16         | Нижний порог давления аварии. 1бит = 0,001 МПа.                                        |
|          |        |               | Значение: 0-«ВЫКЛ». Диапазон значений от 0 до значения Датчик. Р1 (регистр 40805).     |
| 41170    | 0x0491 | <b>INT16</b>  | Верхний порог давления аварии. 1бит = 0,001 МПа.                                       |
|          |        |               | Значение: 0-«ВЫКЛ». Диапазон значений от 0 до значения Датчик. Р1 (регистр 40806).     |

Таблица 7 – параметры системы А, продолжение, параметры управления насосами.

### Пример чтения блока настроек системы А:

>>> F7 03 04 4C 00 4A 10 4C <<< F7 03 94 2744 5E00 0001 0000 0005 0000 0258 003C 0000 0000 0004 0000 0000 2134 1FA4 1C84 170C 1450 1194 OED8 ODAC 0000 0000 0000 1FA4 1EDC 1A90 189C 1644 1518 1388 OE74 0000 0000 0000 0000 0000 0000 2F38

Прочитаны следующие данные: время изменения 04-10-2019 11:38, конфигурация «СО», режим контура «СТОП», Купр = 0,5, Тупр = 10 мин, Тход = 60 сек, Тниже = 0,0 °С, параметры температурного графика: 85, 80, 73, 59, 52, 45, 38, 35°С, смещение 0°С, недельный график: «НОРМ» в Пн 06:00, «НИЖЕ» в Пт 19:00, режим насосов - включено недельное переключение, Тож = 20 сек., Тпз = 60 мин.

### Пример чтения блока настроек системы В:

>>> F7 03 05 14 00 4A 90 63 <<< F7 03 94 2744 7000 0002 0001 0004 0000 003C 0028 1388 0000 0006 0DAC 0000 0051 0051 004E 0047 003B 0034 0028 0026 0000 0FA0 0000 0051 004F 0044 003F 0039 0036 0032 0025 0000 0000 0000 0000 0000 0000 1EB3

Прочитаны следующие данные: время изменения 04-10-2019 14:00, конфигурация «ГВ», режим контура «ПРОГ», Купр = 0,4, Тупр = 60 сек., Тход = 40 сек., Тнорм = 50°С, Тниже = ГВС ВЫКЛ, Тогр низ = 40°С, Тогр верх = ВЫКЛ, недельный график: «НОРМ» в Пн 07:00, «ВЫКЛ» в Пт 18:00, датчик аварии Т6, Тав низ = 35°С, Тав верх = ВЫКЛ, Рав низ = 0,3 МПа, Рав верх = ВЫКЛ.

### **8. Часовой архив.**

Часовой архив содержит 896 архивных записей в кольцевом буфере. Каждая запись содержит 32 байта информации. Обновление архива происходит каждый час.

\_\_\_\_\_\_\_\_\_\_\_\_\_\_\_\_\_\_\_\_\_\_\_\_\_\_\_\_\_\_\_\_\_\_\_\_\_\_\_\_\_\_\_\_\_\_\_\_\_\_\_\_\_\_\_\_\_\_\_\_\_\_\_\_\_\_\_\_\_\_\_\_\_\_\_\_\_\_\_\_\_\_\_\_\_\_\_\_\_\_\_\_\_\_\_\_\_\_\_\_

Регистры 44101 – 44212 содержат последние 7 архивных записей по 16 регистров каждая. В таблице 8 показано содержимое такой записи.

| Регистры  | Адрес  | Тип данных    | Содержимое                                                                   |
|-----------|--------|---------------|------------------------------------------------------------------------------|
| $44101 -$ | 0x1004 | UINT32        | DateTime. Время начала архивной записи. См. рис. 1.                          |
| 44102     |        |               | Запись в память осуществляется в начале нового часа.                         |
| 44103     | 0x1006 | UINT16        | Задающие температуры ТА (старший байт), ТВ (младший байт). 1бит = 1 °С.      |
|           |        |               | Формат температуры: -128 = ошибка, или знаковое значение со смещением -64°С. |
| 44104     | 0x1007 | UINT16        | Усредненные температуры Т1 (старший байт), Т2 (младший байт).                |
| 44105     | 0x1008 | UINT16        | Усредненные температуры ТЗ (старший байт), Т4 (младший байт).                |
| 44106     | 0x1009 | <b>UINT16</b> | Усредненные температуры Т5 (старший байт), Т6 (младший байт).                |
| 44107     | 0x100A | UINT16        | Усредненные давления Р1 (старший байт), Р2 (младший байт).                   |
|           |        |               | Формат байта давления: 255 = ошибка, или значение давления 1бит = 0,01 МПа.  |
| 44108     | 0x100B | <b>UINT16</b> | Конфигурация (старший байт), температура кристалла (младший байт).           |
| 44109     | 0x100C | UINT16        | Наработка насоса Н1. 1бит = 0,1 сек.                                         |
| 44110     | 0x100D | <b>UINT16</b> | Наработка насоса Н2. 1бит = 0,1 сек.                                         |
| 44111     | 0x100E | <b>UINT16</b> | Наработка насоса НЗ. 1бит = 0,1 сек.                                         |
| 44112     | 0x100F | UINT16        | Наработка насоса Н4. 1бит = 0,1 сек.                                         |
| 44113     | 0x1010 | UINT16        | ModA. Режимы работы системы А.                                               |
|           |        |               | Расшифровка см. табл. 3 – текущие данные.                                    |
| 44114     | 0x1011 | <b>UINT16</b> | ModB. Режимы работы системы В.                                               |
|           |        |               | Расшифровка см. табл. 3 – текущие данные.                                    |
| 44115     | 0x1012 | UINT16        | Dinp, сигналы входных датчиков (старший байт), Outp, выход (младший байт).   |
|           |        |               | Расшифровка см. табл. 3 - текущие данные.                                    |
| 44116     | 0x1013 | <b>UINT16</b> | Flgs, рабочие флаги (старший байт), контроль записи (младший байт).          |
|           |        |               | Расшифровка Flgs см. табл. 3 - текущие данные.                               |
|           |        |               | Контроль = 0 - запись без ошибок.                                            |

Таблица 8 – последняя часовая архивная запись.

### Пример чтения 7 последних часовых записей:

>>> F7 03 10 04 00 70 15 B9

```
<<< F7 03 E0 2748 4802 02F2 F780 FAE4 E6ED FF3E 12E0 0000 8CA0 0000 8CA0 0100 0101 00A4 0000 
  2748 43E2 F5F2 F71B FAE4 E7ED FF3E 12DB 0000 437E 0000 437D 0100 0101 00A4 0100
  2747 8001 FEF2 F7B9 FAE4 E6ED FF3E 12E6 0000 8CA0 0000 8CA0 0100 0101 00A4 0400
  2747 7801 FEF2 F7B8 FAE4 E6ED FF3E 12E3 0000 8CA0 0000 8CA0 0100 0101 00A4 0000
  2747 7441 FFF2 F7B8 FAE4 E6ED FF3E 12DF 0000 3C80 0000 3C7F 0100 0101 00A4 0100 
  2747 5EA1 FFF2 F8B8 FAE4 E6ED FF3E 12E0 0000 0F26 0000 0F25 0100 0101 00A4 0500 
  2747 5001 FFF2 F8B8 FAE4 E6EC FF3E 12E4 0000 8CA0 0000 8CA0 0100 0101 00A4 0400 84F3
```
Прочитаны следующие данные (для первой записи): время записи 08-10-2019 09:00 Вт, конфигурация «СО+ГВ», ТА = 66°C, ТВ = 50°C, Т1 = 55°C, Т2 = ошибка, Т3 = 58°C, Т4 = 36°C, Т5 = 38°C, Т6 = 45°C, Р1 = нет, Р2 = 0,62МПа, режим контура А – СТОП, насосы А ВКЛ, режим контура В – автомат, насосы ВКЛ, входные датчики не срабатывали, сработка выходов К3, Н3, Н4, наработка насосов Н2 и Н4 60 мин.

Для чтения всего архива необходимо вначале прочитать номер последней архивной записи, а затем читать записи из файла 1 с уменьшением номера функцией 0x14 Modbus. Для данной программы максимальный номер 895. Номер последней записи читается из блока данных, представленных в табл. 9.

| Регистры | Адрес  | Гип данных         | Содержимое                                                              |
|----------|--------|--------------------|-------------------------------------------------------------------------|
| 42101    | 0x0834 | UINT <sub>16</sub> | Контроль блока. 0 = без ошибок.                                         |
| 42102    | 0x0835 | UINT <sub>16</sub> | Версия архива. 0х0010 = версия 1.0.                                     |
| 42103    | 0x0836 | <b>UINT16</b>      | Конфигурация. См. текущие значения.<br>Например: $0x0012 = xCO + FB$ ». |
| 42104    | 0x0837 | <b>UINT16</b>      | Номер последней записи.                                                 |
|          |        |                    | Диапазон от 0 до 895.                                                   |

Таблица 8 – последняя часовая архивная запись.

#### Пример чтения номера последней записи:

>>> F7 03 0834 0004 1331 <<< F7 03 08 0000 0010 0012 00A7 A820 Прочитан номер 167.

### Пример чтения архивных записей по 2 записи по 16 регистров:

>>> F7 14 0E 06 0001 00A7 0010 06 0001 00A6 0010 F0C7 <<< F7 14 44 21 06 2748 5002 F7F2 F7ED FAE4 E6ED FF3E 12E4 0000 8CA0 0000 8CA0 0100 0101 00A4 0400 21 06 2748 4802 02F2 F780 FAE4 E6ED FF3E 12E0 0000 8CA0 0000 8CA0 0100 0101 00A4 0000 0861 >>> F7 14 0E 06 0001 00A5 0010 06 0001 00A4 0010 F0CD <<< F7 14 44 21 06 2748 43E2 F5F2 F71B FAE4 E7ED FF3E 12DB 0000 437E 0000 437D 0100 0101 00A4 0100 21 06 2747 8001 FEF2 F7B9 FAE4 E6ED FF3E 12E6 0000 8CA0 0000 8CA0 0100 0101 00A4 0400 035C Прочитаны 4 архивные записи с номерами 167, 166, 165, 164.

\_\_\_\_\_\_\_\_\_\_\_\_\_\_\_\_\_\_\_\_\_\_\_\_\_\_\_\_\_\_\_\_\_\_\_\_\_\_\_\_\_\_\_\_\_\_\_\_\_\_\_\_\_\_\_\_\_\_\_\_\_\_\_\_\_\_\_\_\_\_\_\_\_\_\_\_\_\_\_\_\_\_\_\_\_\_\_\_\_\_\_\_\_\_\_\_\_\_\_\_

Для очистки архива необходимо записать в номер 896 и в версию 0x0100.

### Пример команды очистки архива: >>> F7 10 0834 0004 08 0000 0100 0000 0380 6E7A <<< F7 10 0834 0004 96F2

По вопросам протокола обращайтесь на почту a.parphyonov@teplo-sila.by.